#### MuJoCo: Projectile Launch Optimization (1)

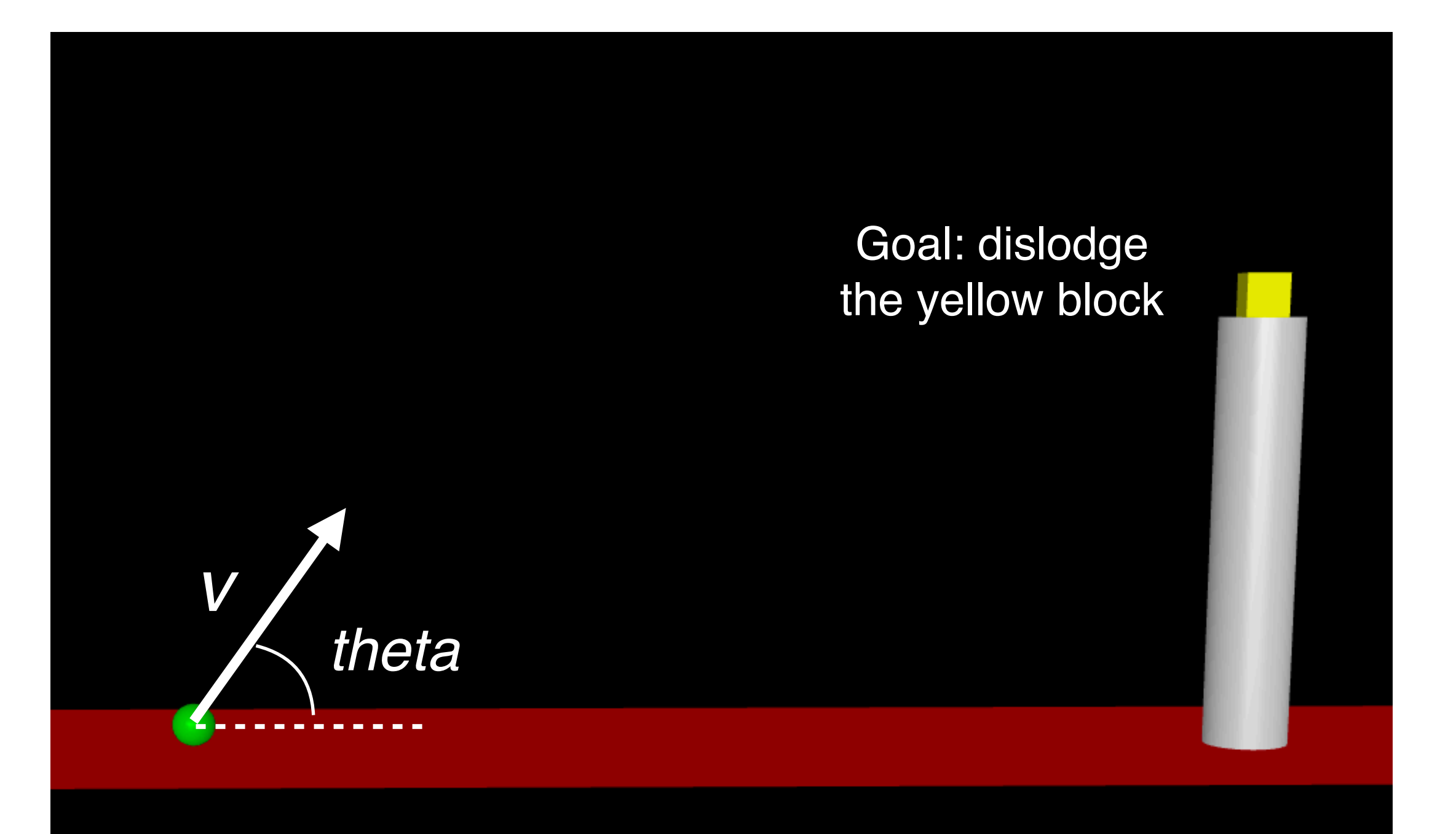

### MuJoCo: Projectile Launch Optimization (2)\*

#### Using template projectile.zip to get started

- 1. From [tiny.cc/mujoco](http://tiny.cc/mujoco) download template\_projectile.zip and unzip in myproject
- 2. Rename folder template projectile to projectile opt
- 3. Make these three changes
	- 1. main.c line 28, change template projectile/ to projectile opt/
	- 2. makefile change  $ROOT =$  template\_writeData to  $ROOT =$ projectile opt also UNCOMMENT (del #) appropriate to your OS
	- 3. run unix / run win.bat change <template projectile > to < projectile\_opt >
- 4. In the shell, navigate to projectile opt and type ./run\_unix (unix)
- \* I don't have instructions for Windows. For Windows, use Ubuntu via Virtualbox.

## MuJoCo: Non-linear root finding(1)

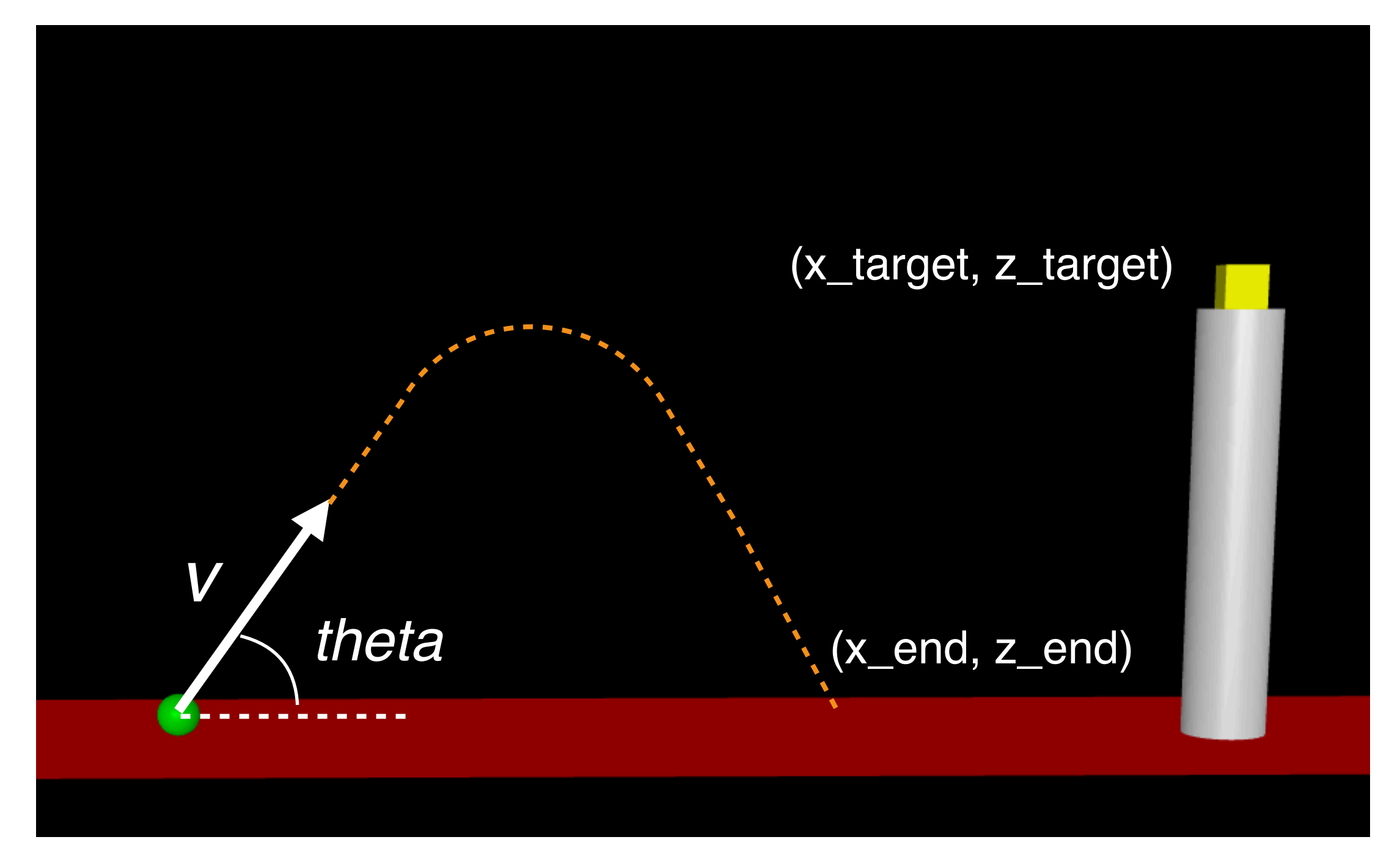

Inputs: v, theta, time of flight Outputs: x\_end, z\_end

# MuJoCo: Nonlinear root-finding (2)

$$
\min_{x} f(x) = 0
$$
  
subject to:  

$$
0.1 \le v \le \infty
$$
  

$$
0.1 \le \theta \le \pi/2
$$
  

$$
0.1 \le t \le \infty
$$
  

$$
x_{end} - x_{target} = 0
$$
  

$$
z_{end} - z_{target} = 0
$$

Cost needs to defined so we set it to 0

## MuJoCo: Nonlinear optimization (3)

min *x*  $f(x) = t$ subject to:  $0.1 \leq v \leq \infty$  $0.1 \leq \theta \leq \pi/2$  $0.1 \leq t \leq \infty$  $x_{end} - x_{target} = 0$  $z_{end} - z_{target} = 0$ **Minimize time**